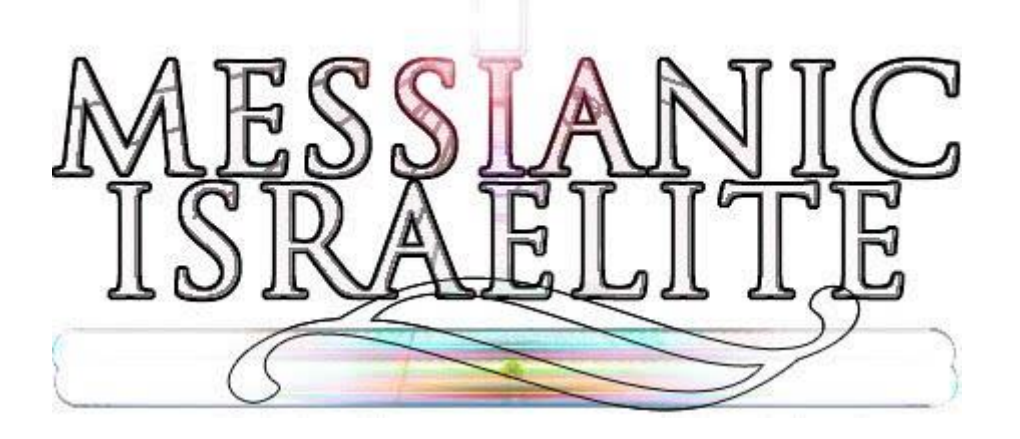

# Music Makers:

(lastmodified=19/11/20)  $(lastmodified=10/12/20)$ 

# **About this form:**

This is an instructions form for **Music Makers**.

# **General overview:**

Music is a big part of the worship of Yahweh. Here, you'll find instructions on how you should go about Music Making **if** using the internet to assist you creating, making, singing and then offering music to Yahweh, ideally with others for free.

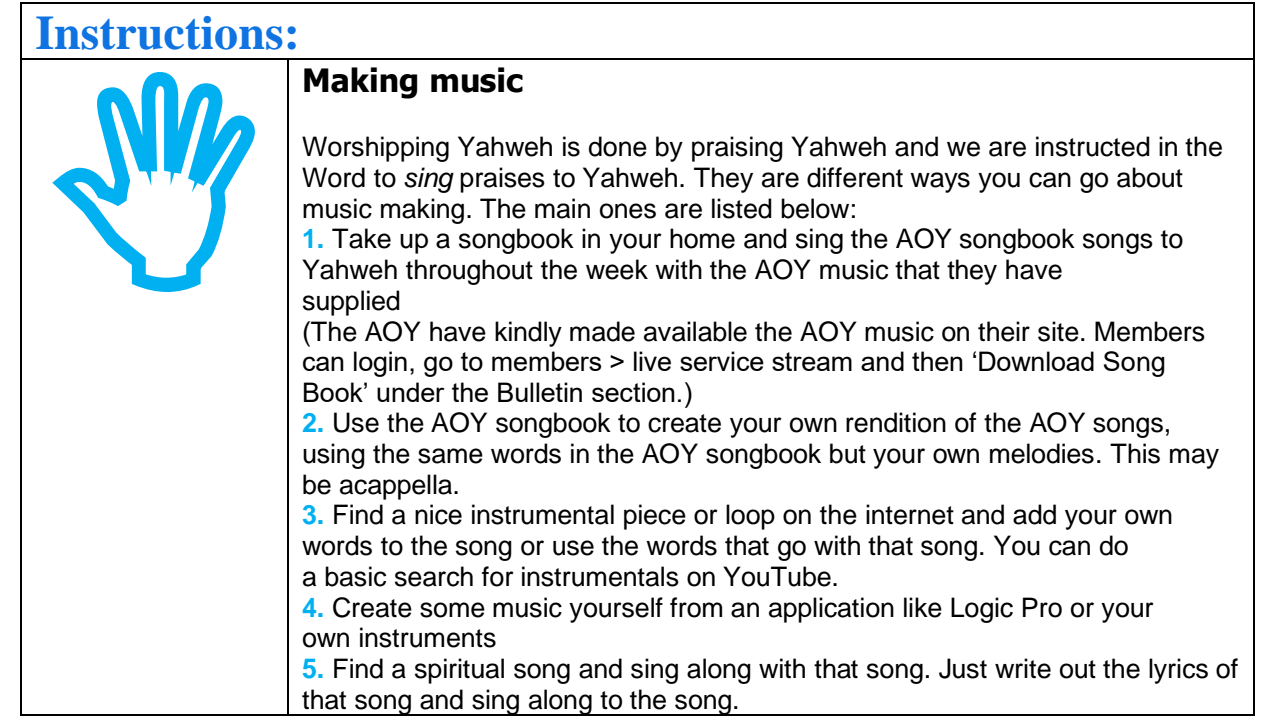

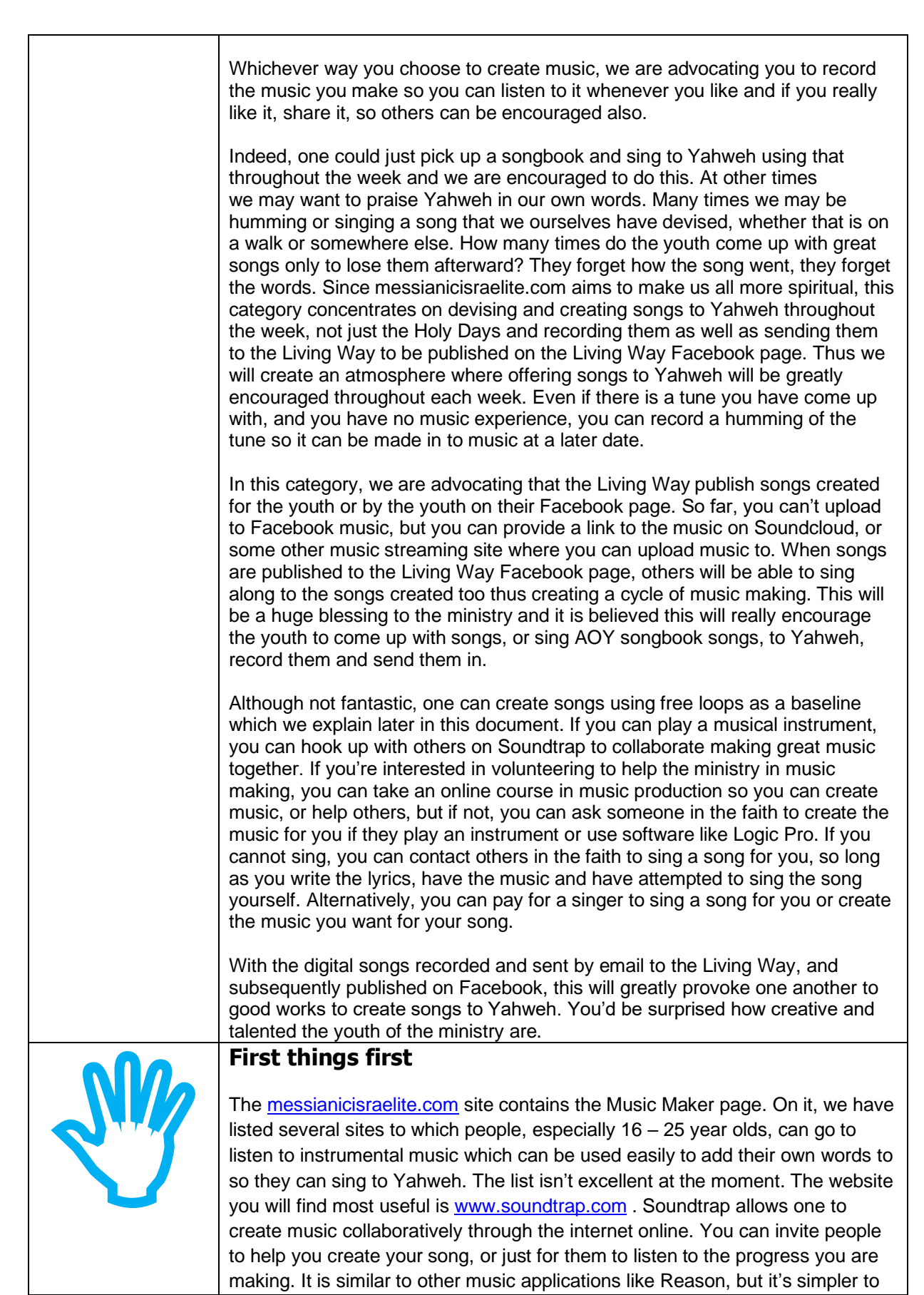

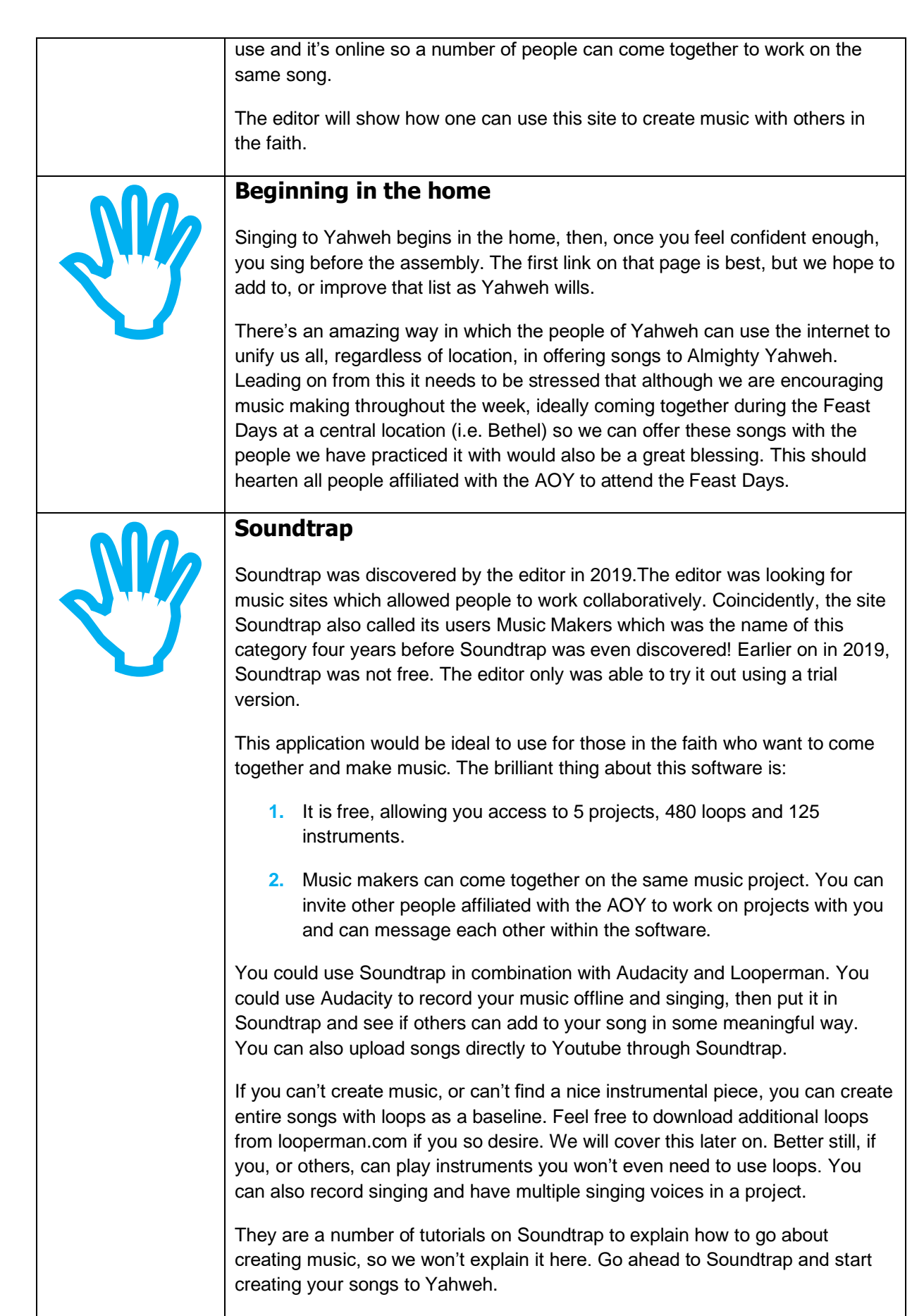

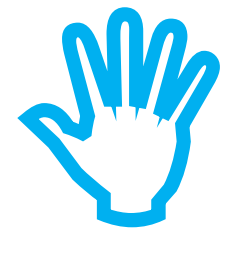

### **Using Soundtrap to sing AOY songbook songs**

Some people have come up with some great harmonies and melodies when singing from the AOY songbook. Soundtrap will be able to be used to bring people together to sing AOY songbook songs too, but with different melodies and this will be brilliant. It only takes  $2 - 3$  people to sing beautiful well harmonized songs. It starts off by singing the song yourself, recording it through Soundtrap and then inviting others to *see* if they can harmonize well with your rendition of the song. Alternatively, you can sing multiple harmonies yourself. Once you have a fully fledged song that you like, you can download the song and send it to the Living Way or even to your MP3 player, or computer to listen to whenever.

Remember, it's not just singing that people can add to your song, but also instruments such as guitar, flute or violin.

The AOY have kindly made available the AOY songbook music files to download, which you can put in to Soundtrap.

#### **Looperman** [looperman.com.](http://www.looperman.com/)

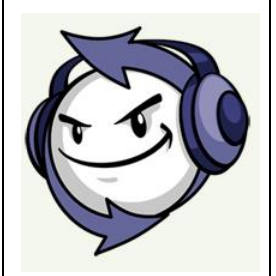

espe<br>Their<br>a sit<br>for n<br>to de<br>the s The free version of Soundtrap only has a limited amount of loops that you can use. As mentioned previously, you can use loops as a baseline for your songs especially if you don't have any music makers helping you to make the songs. Then you can add instruments and singing over the top of those loops. There is a site called [www.looperman.com](http://www.looperman.com/) where you can find some really nice loops for music. Concentrating on [looperman.com](http://www.looperman.com/) you will have to sign up to the site to download loops, but it is free. You should comb (the process of searching) the site for loops which interest you most. Some loops you will find that really appeal to you and you will automatically in your head start creating lyrics for those loops. The most likely categories you will use for spiritual music will be acoustic guitar, flute, harp and piano, among others too.

When you play the loop on the site, the loop does exactly that. It plays over and over enabling you to come up with your own lyrics easily for a full length of a song. The editor will cover in detail how you should go about downloading the loop you want and what free program you can use to create a normal duration song from a loop.

Having just a loop playing over and over can be quite monotonous which is why it would be good to add other musical instruments and effects to the song in Soundtrap.

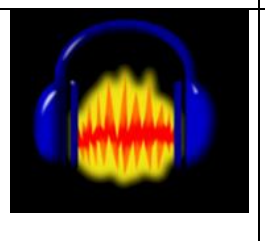

# **Using Facebook and audacity**

#### **About audacity and sound recorder**

Here we cover what you could do if for some reason you aren't using or don't want to use Soundtrap. All Windows computers should have an application

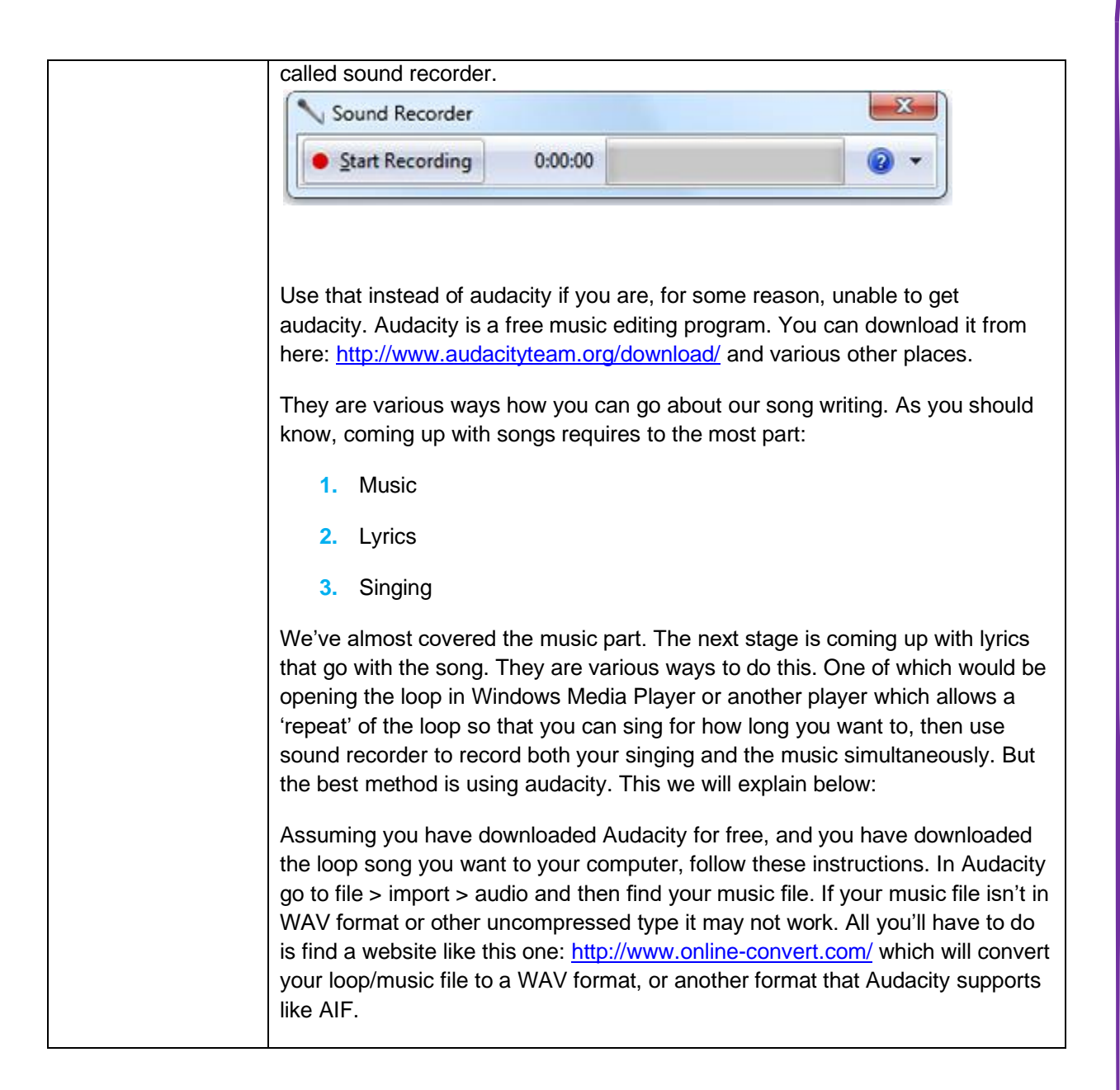

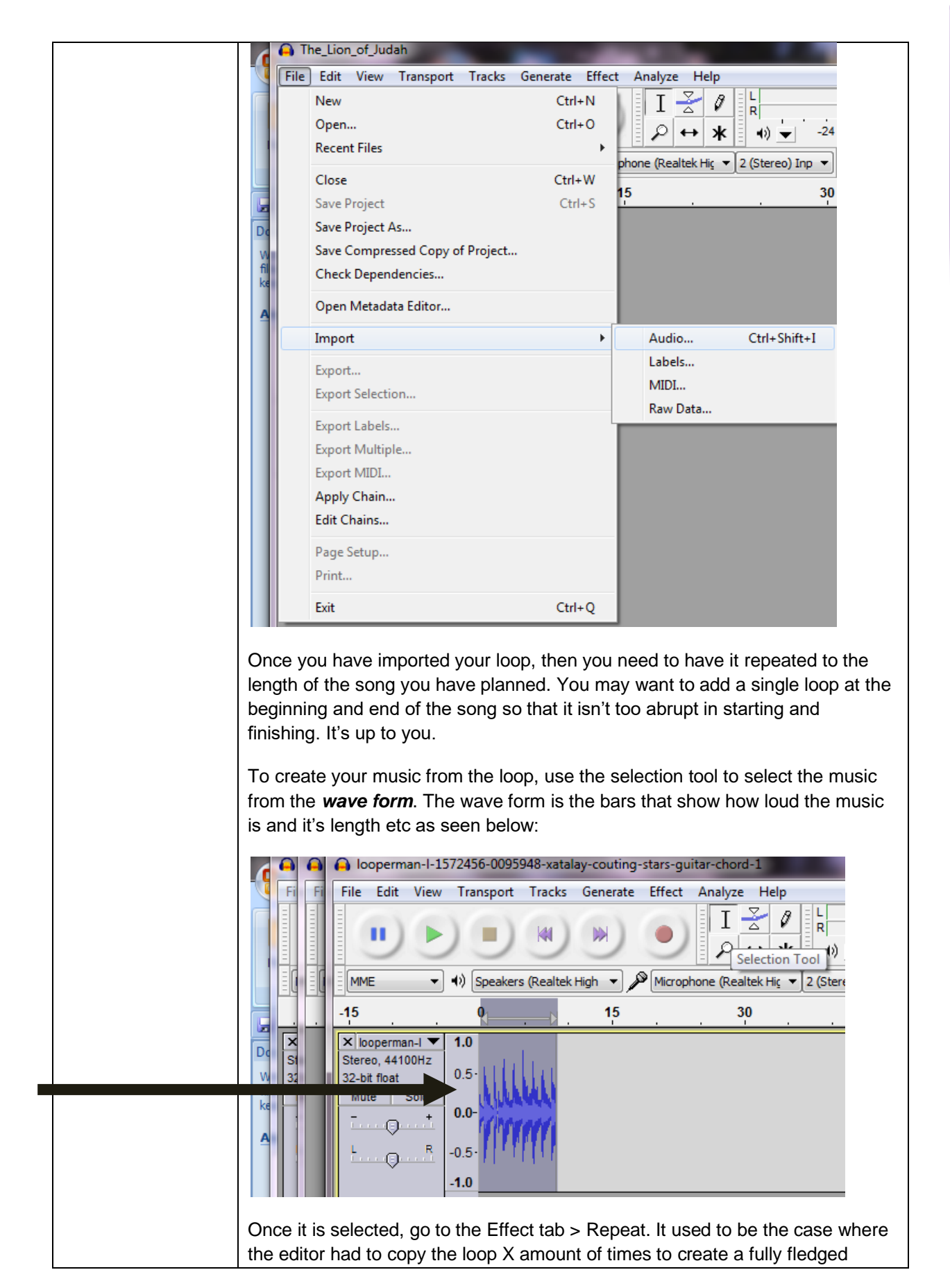

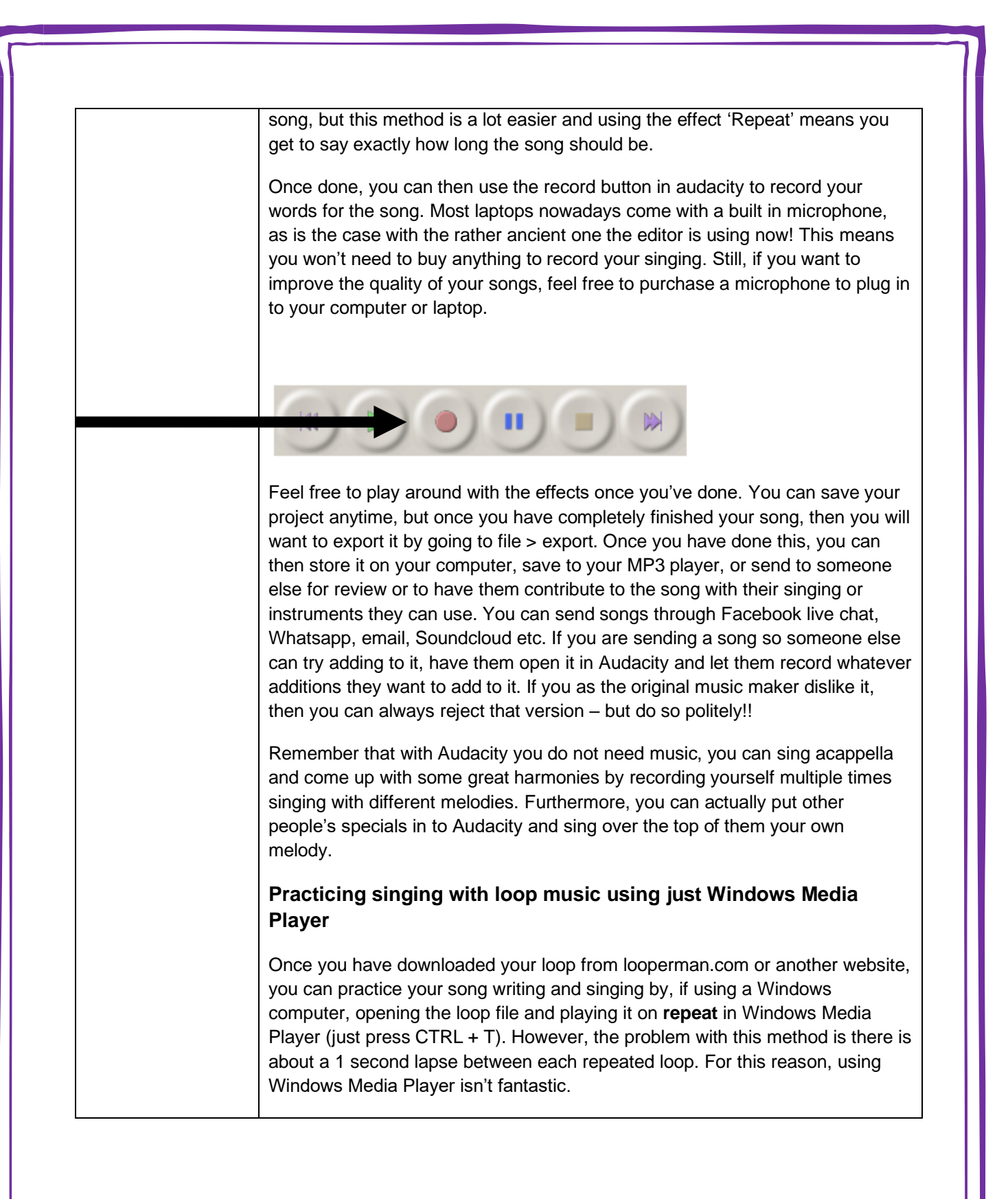

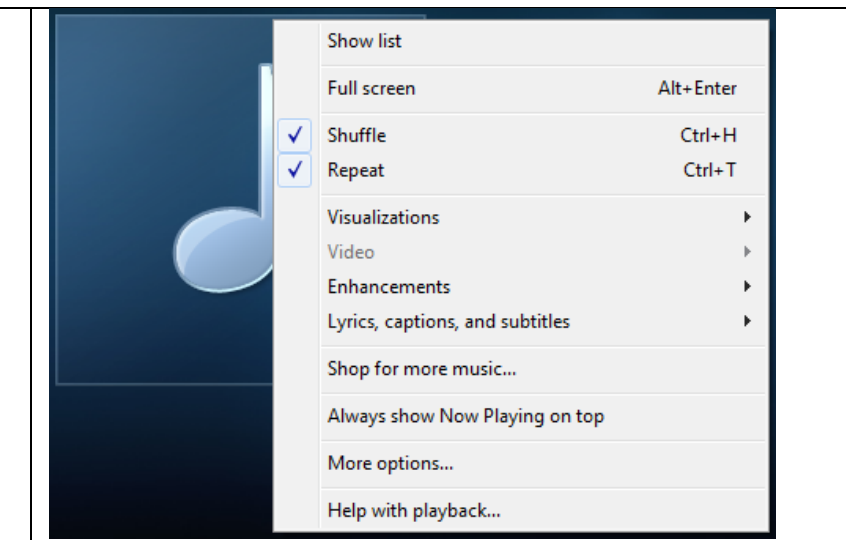

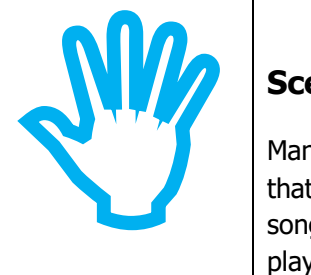

### **Scenarios**

Many in the AOY cannot easily come together to practice songs, so, the idea is that if we have a song we want to sing or play, and it isn't in the AOY songbook, and you don't want to sing or play it on your own, you can sing or play it, then record it, and then send it to others to find out if they would be interested to join in in some way, whether if that's to add music to the song, or to sing with you, or to add words to the song.

The AOY is a very talented group of people because Yahweh has given us a variety of gifts. We have those who can sing, but also those who can play musical instruments and if we can bring these talented people together, how great would the Assemblies of Yahweh become? Soundtrap is ideal for this, but below we have included some alternatives.

#### **After you have recorded the song**

If you are sending that individual a song with words, ensure you **write out the lyrics** also. To do so, you can just open a live chat window in Facebook with the person you want to send the music file and lyrics to, and then attach the music file, and write out or copy the lyrics in to the live chat box too. The end product of this is that when we come together at the holy days we can offer these songs that we've been **practicing**. Despite not having met up in person, we would have adequately prepared the song, singing in our own homes and practicing it so that we can offer the song on the Holy Day, whether Sabbath, or Feast Day.

#### **Sharing songs**

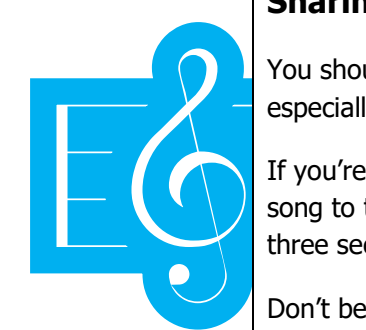

You should be careful. Sharing songs may require a certain level of trust, especially if you feel you aren't the best of music makers.

If you're unsure whether you should share a song with others, then send your song to the Music Director at Bethel and let them advise you. Read section three sections down entitled "**The music director**".

Don't be too badly offended if people decline to do a song with you! When the editor sent his first song to someone in the faith who was interested, he didn't receive a response back! Maybe it's an indication that you need more practice. In any case, you can always sing such songs to Yahweh within the privacy of your own home.

#### **Writing a song without music**

The editor cannot read music notes, or write music, except to write lyrics. So, he sent an email to someone in the faith who Yahweh has blessed with the ability to play a musical instrument to find out if they could create some music to accompany the song. Of course, the editor had to sing the song first without the music, record it and send it to the recipient so the instrument player could get a good understanding of the rhythm, melody, pace etc of the song. You can do the same. If you write and sing a song without any music and you need music to accompany that song, then you'll need someone in the faith to create music for you.

There is a problem with this. Ultimately, it needs to be stated forthrightly that **unless** an individual in the faith who can play a musical instrument has volunteered him or her self to take peoples songs and produce music to accompany them, then you shouldn't send them songs. The instrument player may have other commitments. For now, you will just have to ask them if they would be able or willing to do it. If they can't, don't worry about it. You can save the song and wait for them to become available, or, ask someone else or file the song away until a talented person becomes available. When online volunteering starts, it is hoped you will be able to contact the online volunteer manager to request them to create music for your songs by them giving this task to one of the able volunteers.

NB

#### **Using other methods**

The editor is not technologically advanced. This instructions form contains the very fundamental principles to which one can use the internet to help unify us all, regardless of location, to sing songs to Yahweh by using the most basic programs. Nowadays, with smart phones and other devices, we can use apps like Whatsapp to share songs too and they are various apps that you can actually use to *create* music which may improve in the future. Facebook messenger is a great way to share music you have recorded.

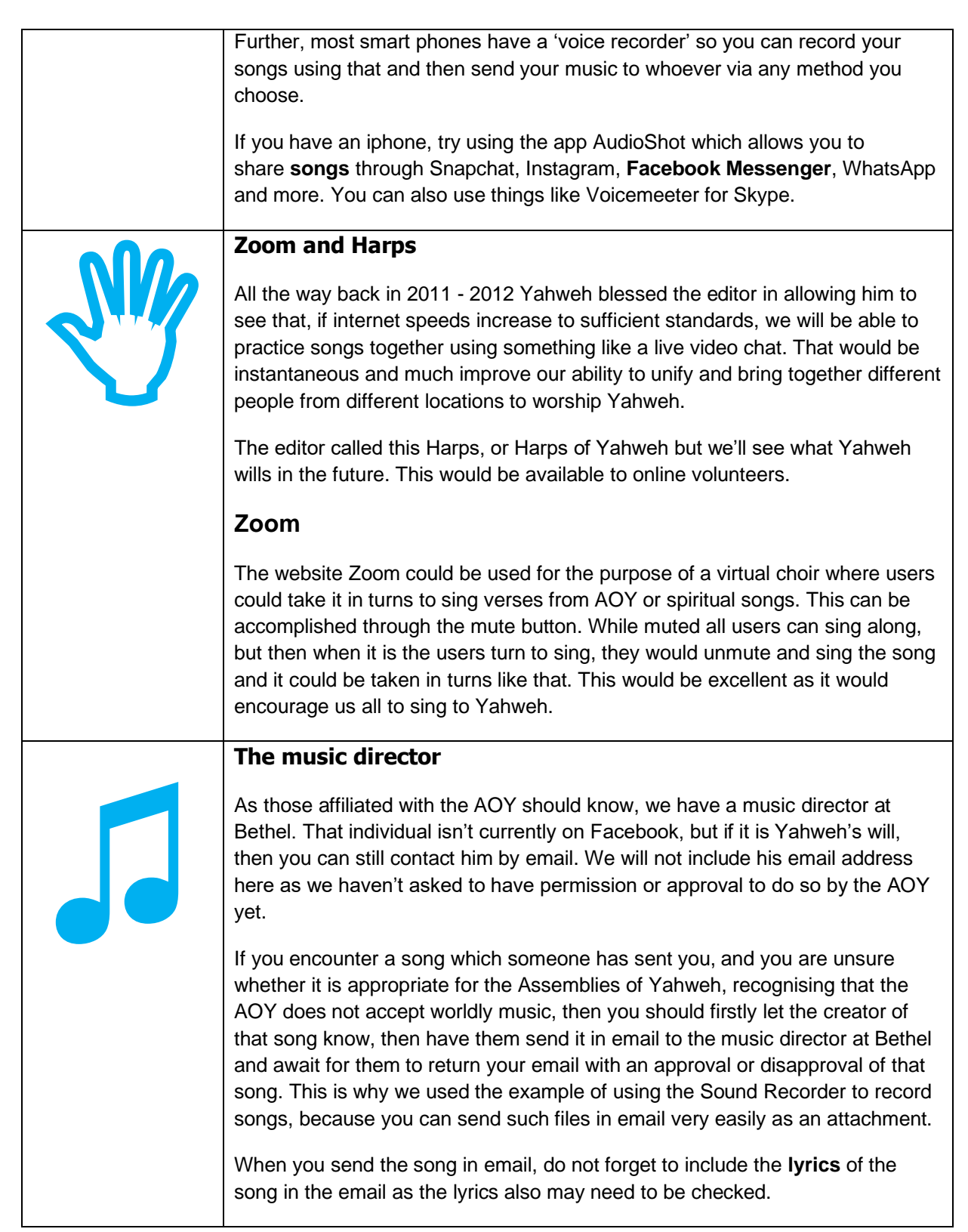

#### **How to fill out the music makers form**

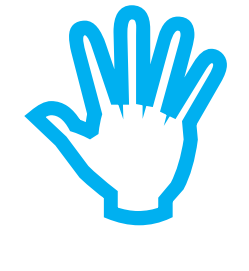

In November 2020 we created a form for music makers to be able to submit their music to the Living Way with a link. The form is on [www.messianicisraelite.com](http://www.messianicisraelite.com/) in the music making category. We will go through each aspect of the form here to show you how to fill it out if you wish to submit music you have created to the Living Way. It must be stressed that you may not feel you are the best of music makers but it's worth giving this a try anyway to increase your spirituality and to glorify Yahweh.

The first section on the form is name, today's date, tribe and age. Put in your full name, the date you are completing the form in the format dd/mm/yyyy, your tribe if you are in an online group and your age. If you are just a contributor and not in a tribe, just put N/A.

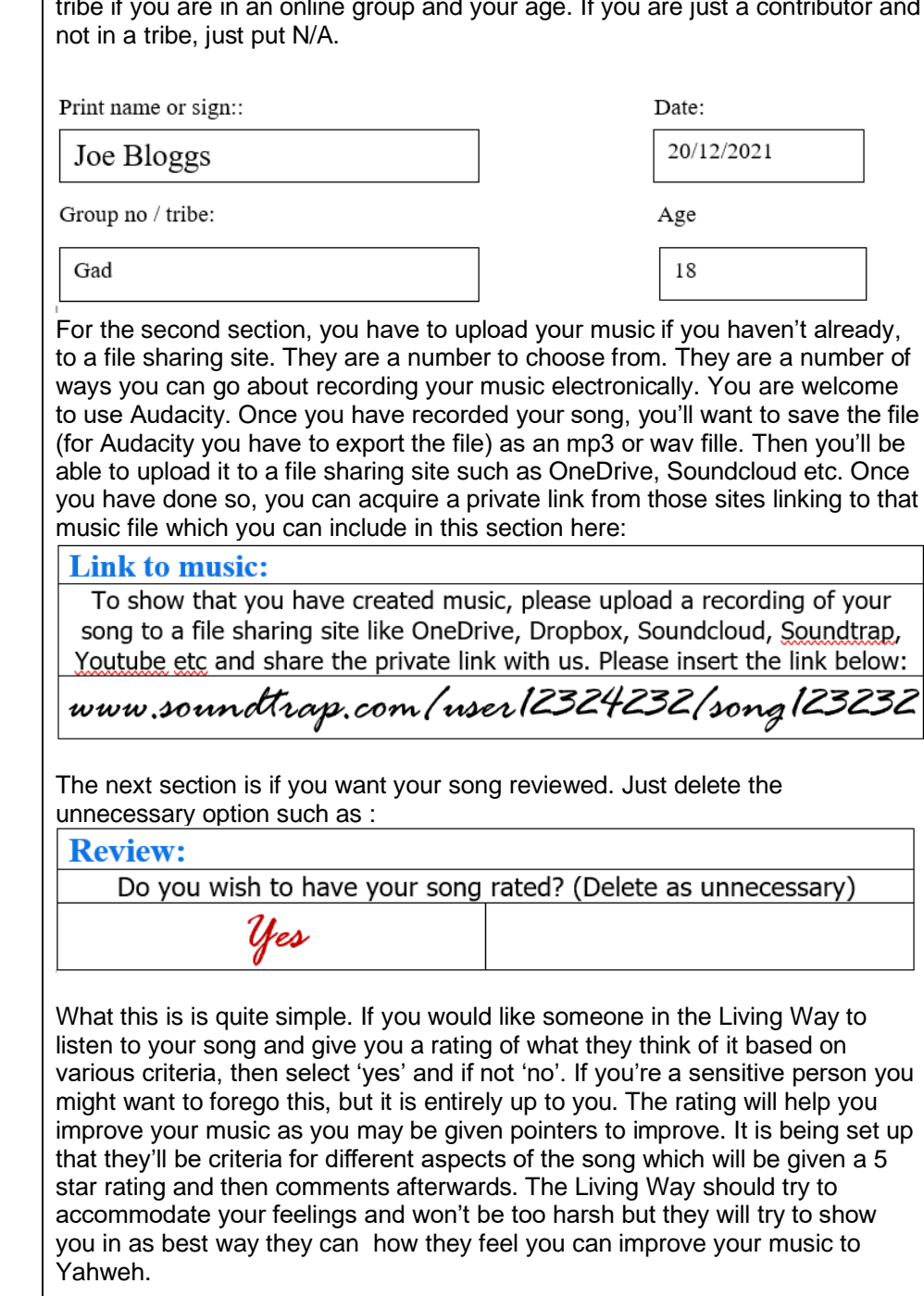

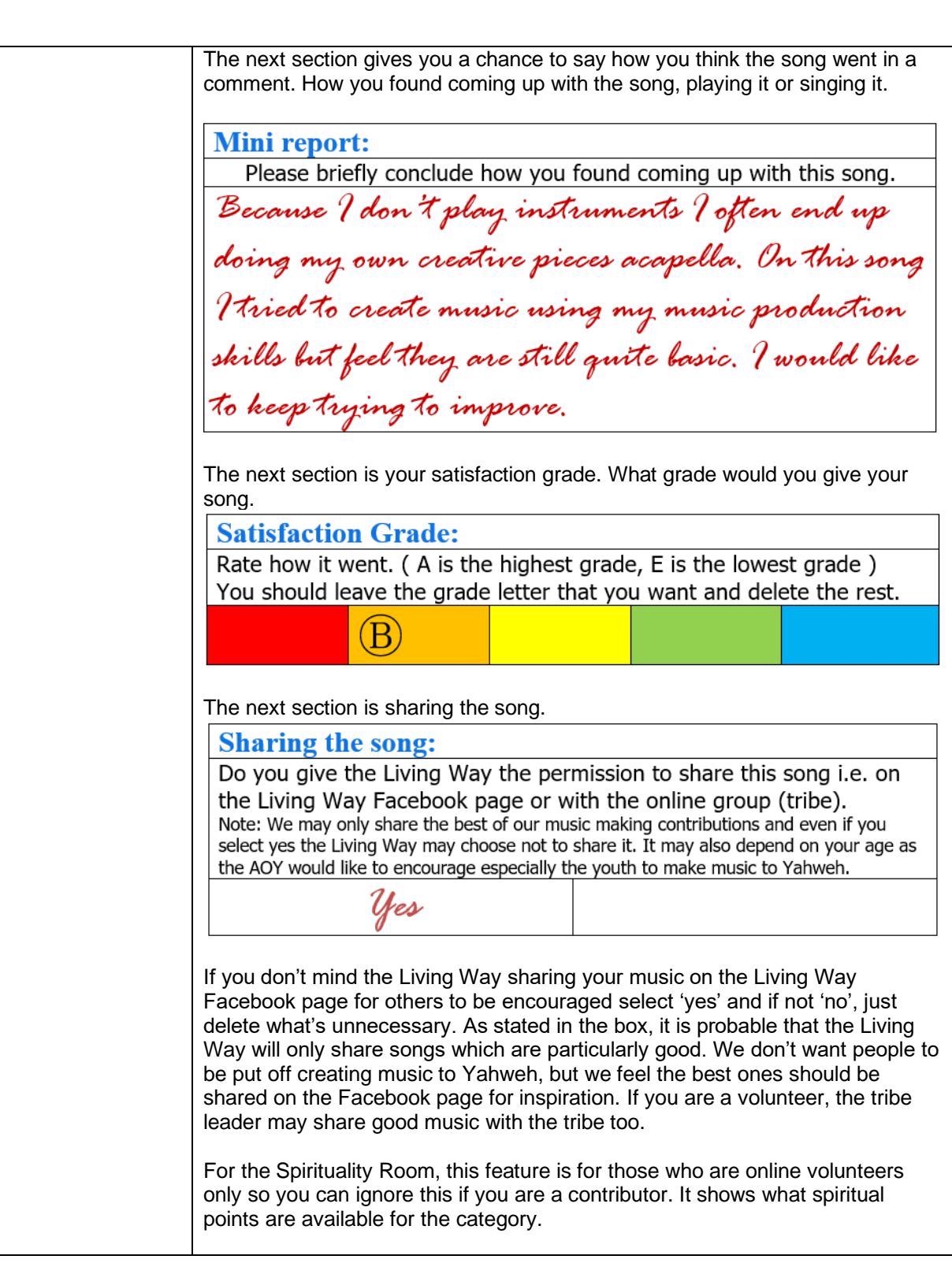

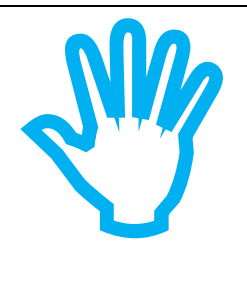

## **Difference between 'contributors' work from 'volunteer' work**

#### **A brief history**

At the present time (February, 2016), messianicisraelite.com has been set up as a foundation to which anyone affiliated with the AOY and is 16 or over may contribute work or good fruit to the Assemblies of Yahweh or Yahweh himself through the internet via the Living Way Youth Program. The individuals that send work to the Living Way by this method are called **contributors**.

The difference between the volunteers and contributors would be that volunteers would be dedicated workers, producing work consistently every 2 weeks, or, 'every season', whilst contributors would just send in work whenever they can or want to.

This is what you should know about the Music Maker category if you are considering becoming a volunteer for the future.

#### **Volunteering**

In the Music Making category, you could be given the following tasks:

- **1)** Find songs that can be sung by members by re-editing the lyrics **2)** Find instrumentals for the glory of Yahshua
- 
- **3)** Get those who can to, possibly using software like Reason & Logic Pro, create music for those AOY persons who desire music to go with songs they've written
- **4)** Bring people together to sing songs during the week
- **5)** To sing in groups virtually via Zoom or another application.
- **6)** To create music for Yahweh
- **7)** To sing AOY songs or other spiritual songs, record them and send them in

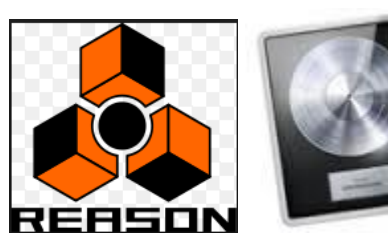

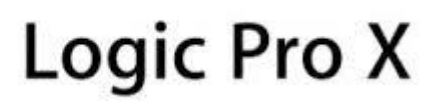

Such songs will be shared with all the volunteers and it is a possibility that, depending on the creator and the suitability of the music, may be uploaded to the Living Way Facebook page. For example, an instrumental created by a 22 year old in the faith could be uploaded up there, or music sung by children. The Living Way manager will have to decide.

At some point in the future, and if Yahweh wills, the living way email address may be used to send in music created solely by youths in the faith.

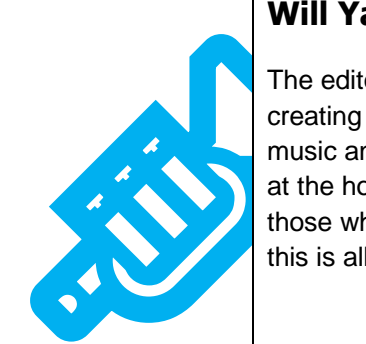

**!**

#### **Will Yahweh be pleased**

The editor thinks that if Yahweh saw His people, and especially the youth, creating instrumental music to which others can sing to, writing and singing music and then sending it to others so they can join in and subsequently offer it at the holy days and searching for music on the internet that can be used by those who want to offer specials to Yahweh, he would be very pleased. And this is all what we want. To be well-pleasing to Yahweh, our Father in heaven.

# **Advice**

**We have tried to ensure that computer use is kept to an absolute minimum despite us using the internet as a unifying factor. You can, once you find a song, or create one, come up with lyrics away from the computer. You may want a file containing the lyrics of songs you have sung to Yahweh and the names of the music pieces that go with it.** 

The best method of creating a song, if you have found a song and you just want to add your own lyrics to it is to download the song to your MP3 player and get away from the computer. Then, get a pen and piece of paper and write out the lyrics to that song as you see fit. Once you have done this, practice the song with your MP3 player, not on your computer. Once you feel you have perfected the song as best you can, then get back on the computer, record it and then send it to others as you see fit. That way, the computer use should be kept to a minimum.

The most time-consuming aspects are finding or making the song, writing the lyrics and practicing the song and finding or making the song is the only option here that requires a computer. However, by using the links on the Music Maker page on messianicisraelite.com or, if Yahweh wills, using the music posted to the Living Way Facebook page, you will be able to reduce the amount of time you spend doing this by a significant amount to the point where the computer use will be less than 20 minutes.

#### **Thanks!**

"Now you have consecrated yourselves to Yahweh; come near and bring sacrifices and thank-offerings in to the house of Yahweh."

> 2 Chronicles 29:31 Sacred Scriptures Bethel Edition

"Yahweh wants a perfect sacrifice…not only is the animal supposed to be a perfect sacrifice, but the music that accompanied the sacrifice also was to be perfect"

 Making Good Use Of Our Talents Elder Jacob O. Meyer

**[www.messianicisraelite.com](http://www.messianicisraelite.com/)**

"Open the door"